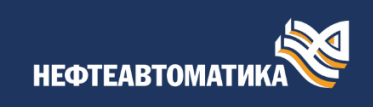

## План информационно-консультационных услуг по работе и программированию ПЛК серии MKLogic-500<sup>®</sup> IsaGraf

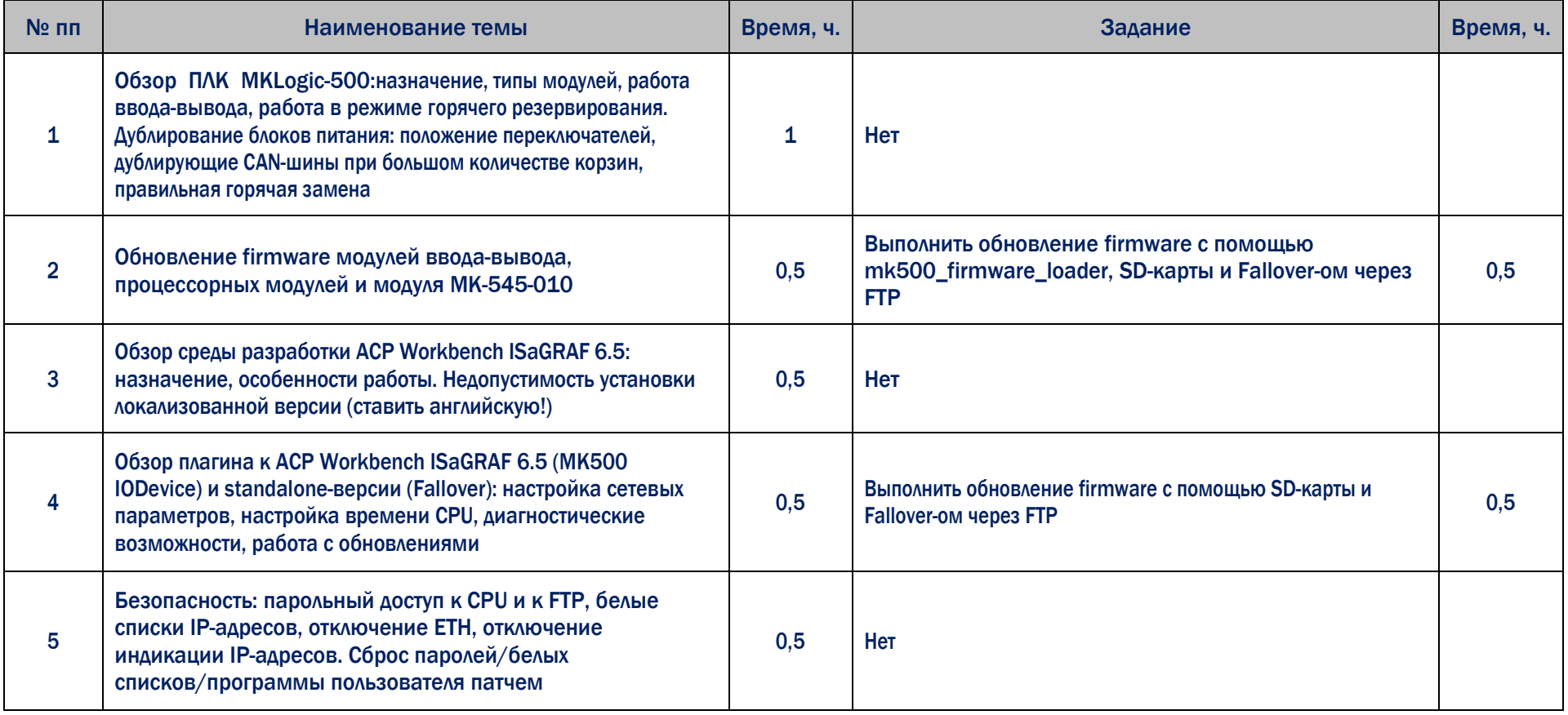

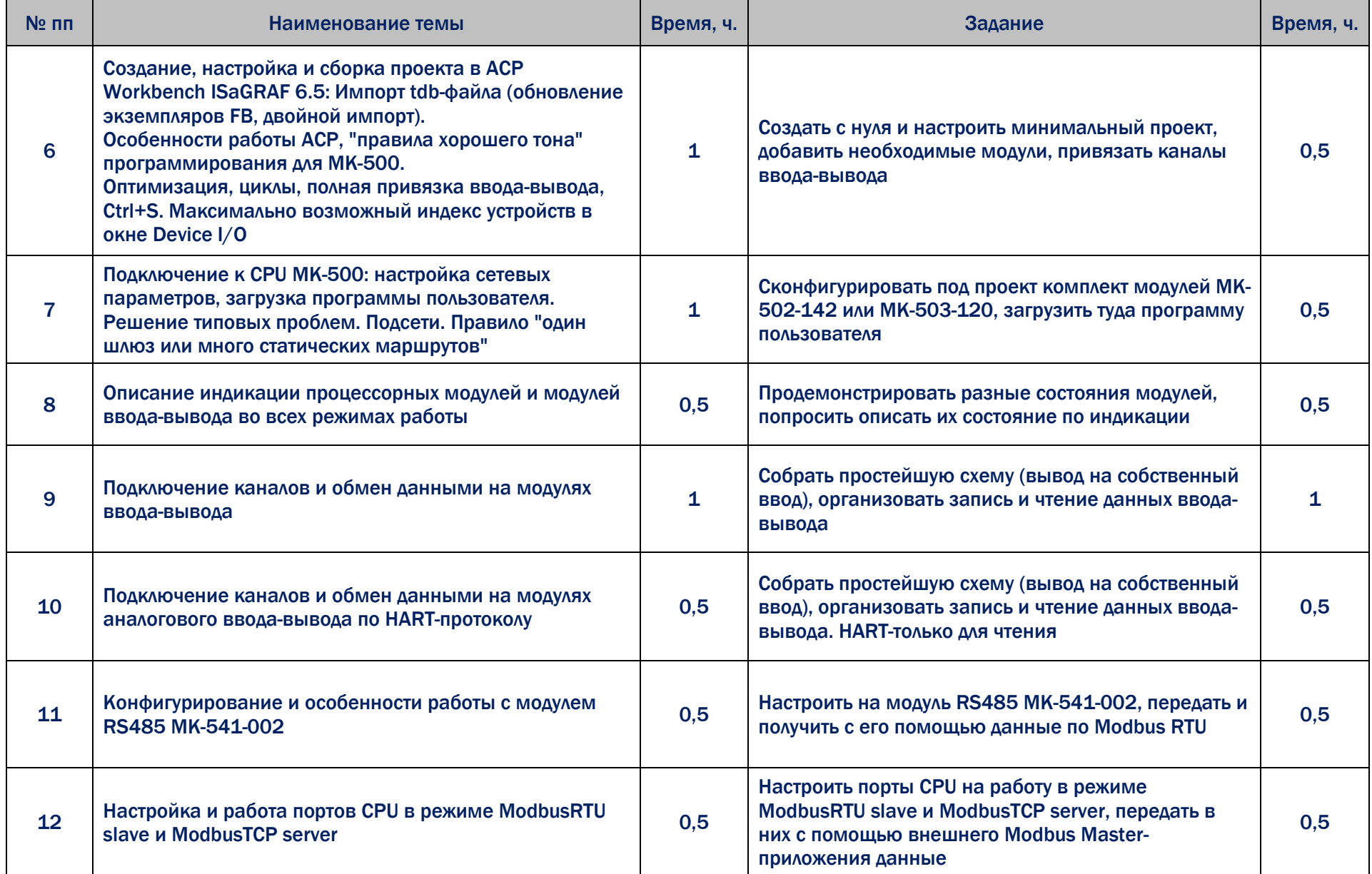

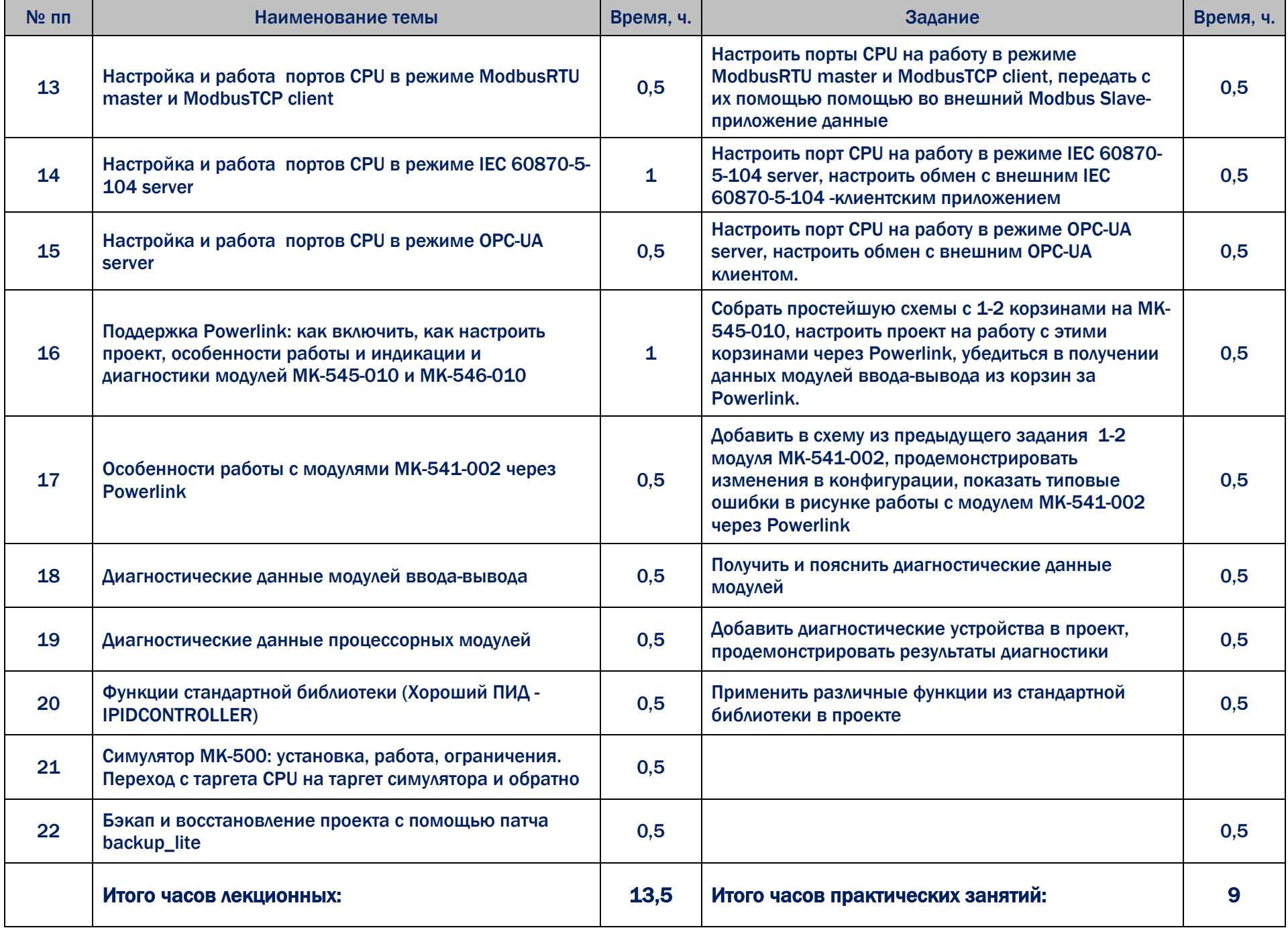